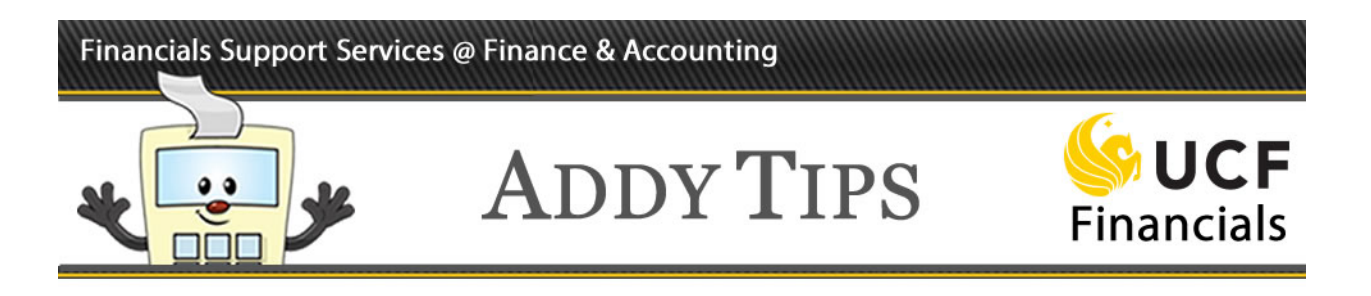

## **Approval to Pay in Accounts Payable**

This Addy Tip explains the approval process to pay on an invoice within Accounts Payable.

UCF Financials requires users to acknowledge when goods or services ordered via a requisition have been received. In order for items to be designated in UCF Financials as "Received", purchases are required to match the information in UCF Financials via three components:

- 1. Purchase Order
- 2. Invoice
- 3. Receipt within UCF Financials

If an item requires inspection, a fourth matching component will be required:

4. Inspection within UCF Financials (optional)

Once receiving and inspection (if required) is completed within UCF Financials, the invoice will be considered ready to be processes for payment.

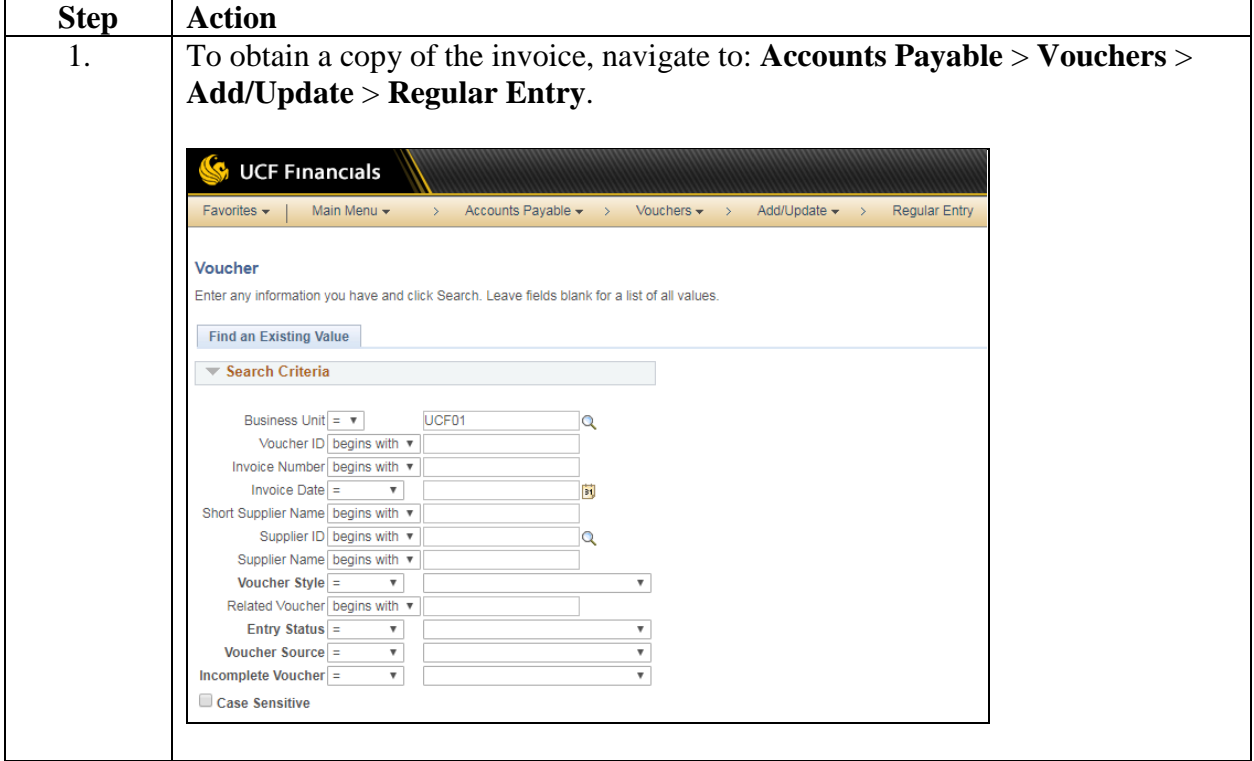

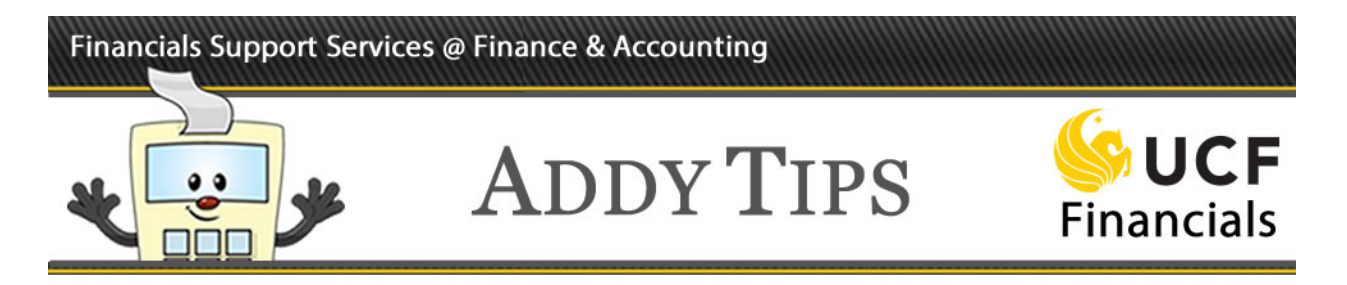

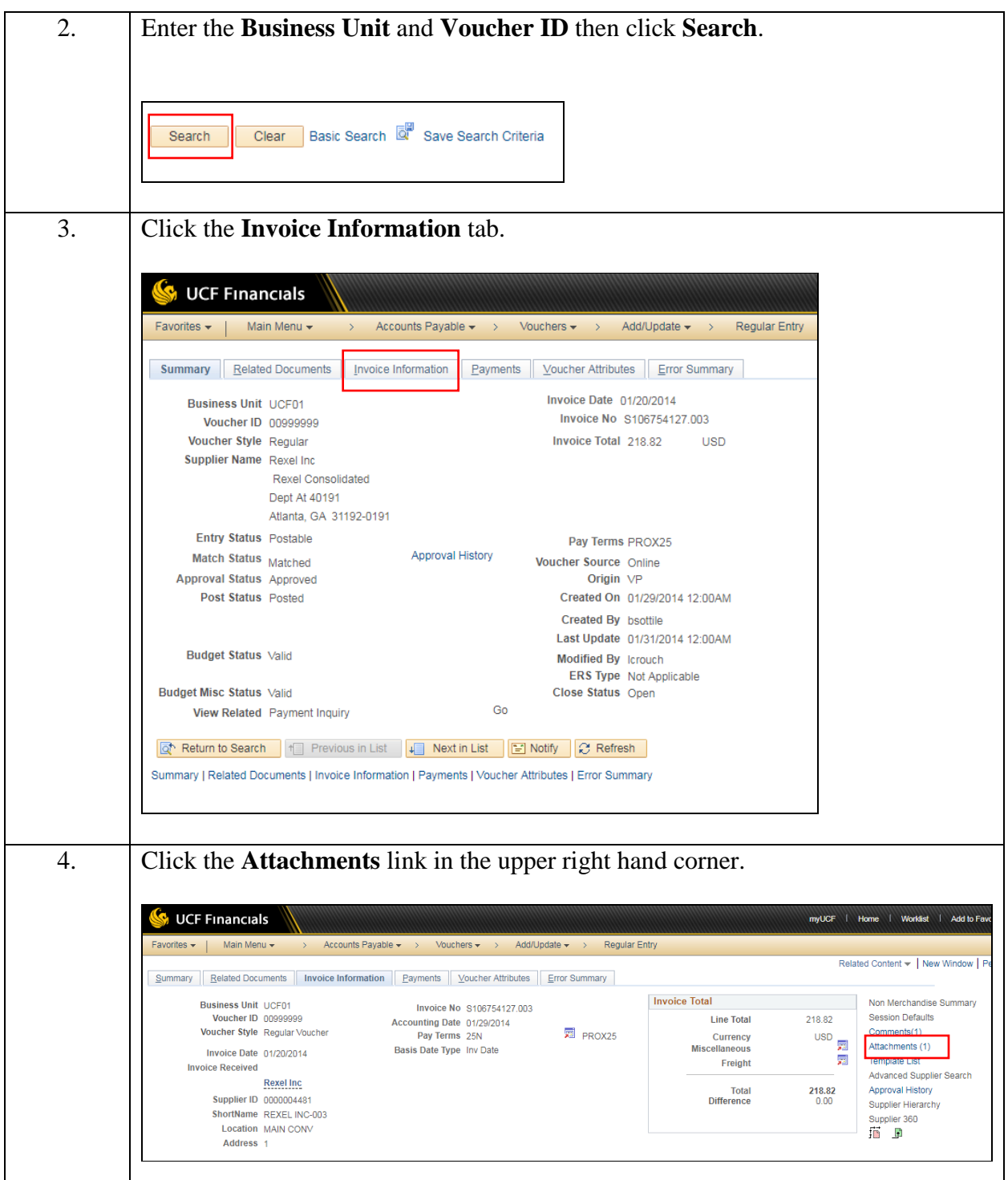

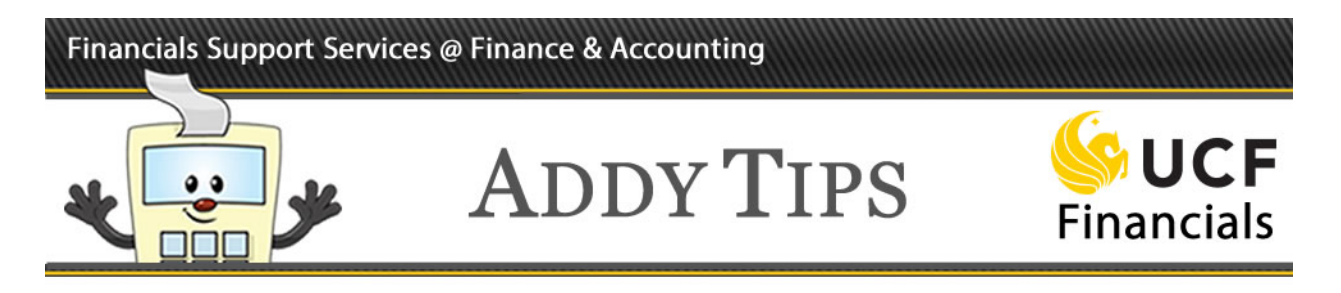

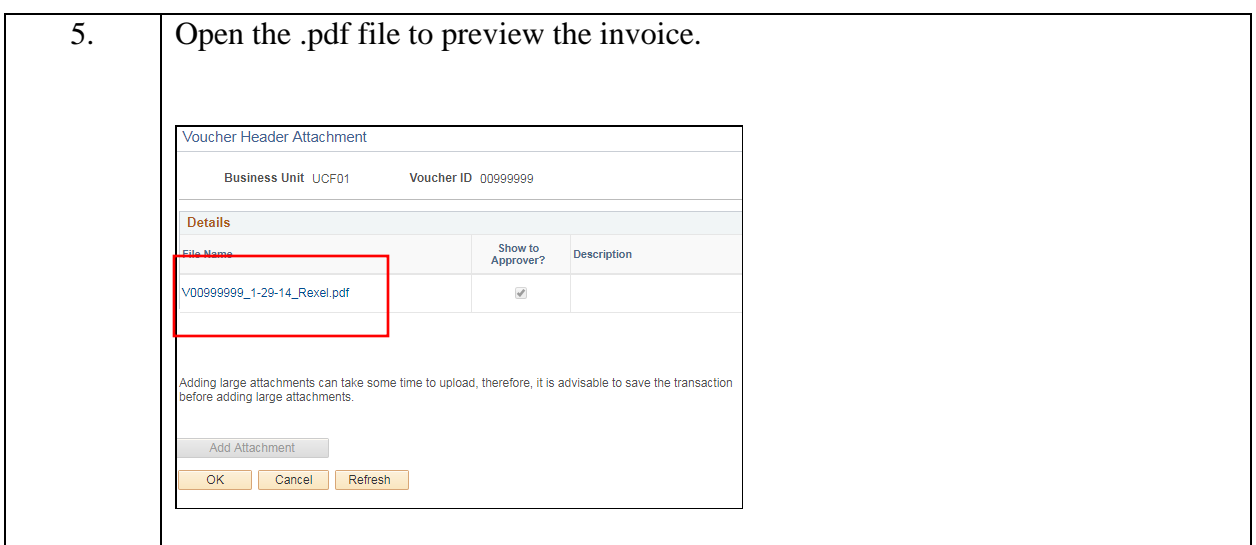

## **Exempt Payments**

This approval process has no impact on non-purchase order payments or invoices that are not normally received in UCF Financials, such as:

- Zero dollar blanket invoices
- Research Foundation payments
- Sub-contracts
- Deposits/prepayments
- DSO payments
- Petty cash
- PCard payments

These payments will need approval by someone authorized to approve payments on the department authorization list (DAL) for the department or project number requested or via the regular PCard approval process.

Payments greater than \$50,000 will require receiving and an approval from the RFO or DDC of the department or project number selected.